# **SU1/3C - základní parametry digitálních číselníků**

- Napájení 230VAC, interní napájecí zdroj 230 / 12V.
- Zobrazovač: tři červené sedmisegmentovky 100mm.
- $\cdot$  Rozsah zobrazení 0 999.
- Radiový dálkový ovladač, minimální dosah 60m signál projde i skrze stěny.
- Ovladač má vlastní displej typu LCD.
- Po zapnutí bude číselník zhasnutý.
- Možnosti přizpůsobení jasu zobrazovače světelným podmínkám plynulé řízení jasu v 16 ti úrovních.

### **1. Parametry dálkového ovladače ( DO ) s LCD displejem**

- **•** Dvouřádkový LCD: napájení 9V baterie
- Je-li LCD špatně čitelný, nezobrazuje vůbec nebo zhasíná při odesílání, je nutné baterii vyměnit
- Doporučený rozsah teplot 0°C až 50°C .
- 10 pamětí pro uložení čísla pod čísly paměti 0 až 9, ovladač si dále pamatuje posledně odeslané číslo.
- Zapnutí ( aktivace ovladače ) stiskem libovolného tlačítka, ovládání jasu číselníku v 16 úrovních

# **2. Vkládání čísel a základní funkce**

- Vkládání čísel na DO respektuje formát zobrazovaných dat číselníkem
- Tlačítkem **D** odešleme poslední vložené číslo, po odeslání se údaj přesune do horního řádku LCD a spodní řádek LCD bude vymazán a připraven k dalšímu zadávání.
- **Horní řádek LCD slouží k zobrazení naposledy odeslané hodnoty.**
- **Spodní řádek LCD zobrazuje právě zadávané číslo.**
- Formát je následující: **\* až třímístné číslo žalmu/písně/stránky D**

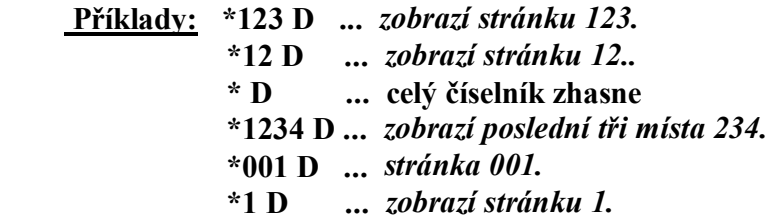

## **3. Rozšířené funkce a operace s pamětí**

#### **3.1 Krokování - inkrementace / dekrementace poslední hodnoty**

- stiskem **A** zvýšíme zobrazenou hodnotu o 1 ( číslo se změní v číselníku i na LCD DO )
- stiskem **B** naopak zobrazený údaj o 1 snížíme

### **3.2 Paměťové funkce - ukládání do paměti**

- K dispozici je 10 pamětí pod čísly M0 až M9.
- Poslední odeslanou, resp. právě editovanou hodnotu uložíme do paměti takto:

Stiskneme **C** a držíme, dále stiskneme číslo paměti **0** až **9**. Teprve po uvolnění čísla paměti uvolníme i **C.**

- Příklad: stiskem **C 1** ...uložíme poslední číslo ( řetězec ) do paměti pod číslem 1
- Lze ukládat jak odeslaný řetězec ( již je na horním řádku ), tak řetězec právě editovaný (spodní řádek).
- Stiskneme-li po odeslání \* , **#** nebo **0** až **9** , nebude již možné poslední odeslaný údaj uložit, ale bude uložen tento aktuální.

### **3.3 Paměťové funkce - výběr z paměti**

• Hodnotu z paměti vyvoláme takto:

Stiskneme **\*** a současně příslušné číslo paměti. Teprve po uvolnění čísla paměti uvolníme i **\***

- Příklad: stiskem **\* 1** zobrazíme na spodním řádku údaj vyvolaný z paměti pod číslem 1 a současně je tato hodnota odeslána do číselníku, po odeslání se údaj přemístí ze spodního řádku LCD do řádku horního, spodní řádek na LCD se vymaže a bude připraven k nové editaci.
- Do paměti lze ukládat všechny kombinace **\*, 0** až **9.**
- Údaje uložené v paměti se neztratí ani při výměně baterie v ovladači.

#### **3.4 Ovládání jasu číselníku**

- **Zvýšení jasu o jeden krok** stiskneme \* a krátce tlačítko **A**. Teprve po uvolnění A uvolníme i \*.
- Držíme-li \***A** stisknuté déle, zvyšujeme jas plynule ( dokud bude A i \* stisknuté ). Pokud údaj na zobrazovači bliká, je nastavena maximální hodnota jasu.
- **Snížení jasu o jeden krok** stiskneme \* a krátce tlačítko **B**. Teprve po uvolnění B uvolníme i \*.
- Držením \***B** postupně jas snižujeme (zabliká-li údaj, je nastavena minimální hodnota jasu).
- **Nastavená hodnota jasu je v číselníku vždy uložena do trvalé paměti EEPROM a bude uchována i po vypnutí.**
- Krokování jasu je rozděleno do 16 úrovní od minimálního po maximální jas.
- K dispozici jsou dále 2 fyziologie krokování jasu, přičemž uživatel si může vybrat jednu z těchto variant - více informací v odstavci 4.1.

### **3.5 Nastavení času automatického zhasnutí číselníku ( timeout )**

*Smysl této funkce je v prodloužení životnosti číselníku, pokud jej zapomeneme vypnout.*

- Stiskneme **C** a současně **\*,** na displeji ovladače se zobrazí **V:**
- Vložíme číslo, určující po kolika minutách od posledně odeslaného čísla se má číselník automaticky zhasnout.
- Stisknutím **D** nastavení odešleme.
- **Příklady:**

 **V:30 D ...** číselník zhasne po 30 minutách od poslední změny čísla.  *( s každým přijetím nových dat je tento interval odpočítáván znovu )*

**V:0 D ...** automatika ie vypnuta.

 **V:12345 D ...** vypnutí po 2345 minutách, tj. jsou respektována jen poslední 4 místa

**POZN**: čas zhasnutí obecně **V:XXXX** , kde XXXX je čas v minutách, některé z těchto hodnot jsou však rezervovány pro jiné využití - viz kapitola 4 ( všechna čísla začínající 99xx ).

Odpočet je vždy zahájen až po odeslání následujícího čísla do zobrazovače. Po nastaveném času zobrazovač zhasne, ale je nadále v pohotovostním režimu se sníženou spotřebou a kdykoliv jej lze opět rozsvítit odesláním nového údaje z DO.

# **4. Speciální funkce zobrazovače**

#### **Postup nastavení je následující:**

- Stiskneme **C** a současně **\*,** na displeji se zobrazí **V:**
- Zadáme příslušné číslo funkce viz níže. Nastavení stačí provést pouze jedenkrát je uloženo do energeticky nezávislé paměti EEPROM, která si uchová obsah i po vypnutí napájení.
- Všechna čísla začínající 99 jsou rezervována pro speciální funkce, využita pouze čísla podfunkcí 96 a 97, viz kap. 4.1.

#### **4.1 Nastavení jiné fyziologie krokování jasu**

- **V:9996 D** … Přepnutí číselníku do ekonomického režimu ( snížený jas, číselník má nižší spotřebu energie ), lineární stupnice krokování jasu.
- **V:9997 D** … Standardní jas, vyšší spotřeba el. energie, logaritmická stupnice jasu.

*V případě jakýchkoliv nejasností se obraťte na tel. 605 570 597 nebo na*

*www.selfcontrol.cz*